For this assignment we're going to reverse engineer the drag and drop interaction from a portion of one of our exemplar projects. Note you have a couple of files for this. The first is assignment10Start.fla. This is Kendra Hall's project, with much of the Verbs and Pronouns section actionscript removed. The second is fivePointStarFeedback.rtf, which contains the messages, draggable instance names and drop target instance names for each frome of the Verbs and Pronouns section. Here is what's been done so far:

Custom start drag function (frame 1 of main timeline, line 43);

```
//functions for drag and drop
function myStartDrag(draggable:MovieClip) {
     startX = draggable.x;startY = draggable.y;draggable.alpha = activeAlpha;
     draggable.startDrag();
}
```
Custom stop drag function (frame 1 of main timeline, line 51):

```
function myStopDrag(draggable:MovieClip, dropTargetMC:MovieClip, 
correctResponse:String) {
      if(draggable.dropTarget.parent.name == dropTargetMC.name) {
            this.contentMC.feedbackText.text = correctResponse;
            draggable.alpha = inactiveAlpha;
      } else {
            this.contentMC.feedbackText.text = incorrectResponseFeedback;
      }
      draggable.stopDrag();
      dragqable.x = startX;dragqable.y = startY;}
```
There are already instance names and button modes set for each of the draggable objects. For frame 2 of the Verbs and Pronouns section, there are already functions and button listeners for each of the draggables.

The progress gague is working partially. The original function (frame 1 of main timeline, line 31):

```
//custom function for progressGauge
function updateProgressGauge() {
     // variable for amount completed.
     var percentDone;
     // calculate percentage of timeline at or finished.
     percentDone = 100* (contentMC.currentFrame / contentMC.totalFrames);
     // force to a whole number (needed for gotoAndStop).
     percentDone = int(percentDone);
      // update playhead of progressBarMC. 
     this.contentMC.progressBarMC.gotoAndStop(percentDone);
}
```
Right now it gets called when learners click on the previous button or the next button. This is a fairly complicated project, and the assignment is one of the more difficult in that you need to be working closely with code that someone else put together. If you want an additional overview of the project, you might look back through the relevant screencast for this week.

Requirements:

- 1. Finish the drag and drop for the Verbs and Pronoun section, making all of the relevant objects draggable for frames 4, 5, and 6. (2 is already done).
- 2. Improve the drag and drop functionality so that the draggable objects use the lock center attribute and there are meaningful boundaries applied. (boundaries = can be drug to the drop targets, cannot be drug off the screen).
- 3. Note that in later screens Kendra wants learners to drag only some of the objects. Thus, there is correct feedback for only some of the objects, the others will use the "incorrect feedback."
	- a. For example, on frame 5 of the Verbs and Pronouns section there are five words but information for only 4 of them. One (tener) is a verb, it will always be incorrect.
	- b. This will require a little thinking on your part—how can you change the actionscript to make this kind of thing happen? Can you make it happen without touching the actionscript at all?
- 4. Get the progress gauge working consistently.

**If you are already well versed in Flash:** Try to update the custom drag and drop functions so that the draggable object being manipulated is always on "top". Use the ability to attach CSS to employ additional text formatting (perhaps highlighting the repetitious words of "correcto!", "Oops" and "No, that is not correct."). You might also use Kendra's strong naming convention to implement invalid response feedback—hint if you find the dropTarget instance name begins with "dropTarget" you are 90% of the way there.

- Deliverables: flash development file (.fla)
- Submit to: course website
- File Naming convention: assignment10{YourName}.fla (so if your name were Sam Walker you would submit assignment10SamWalker.fla).

## **Assessment Rubric**

Your assignment will be assessed using the following rubric:

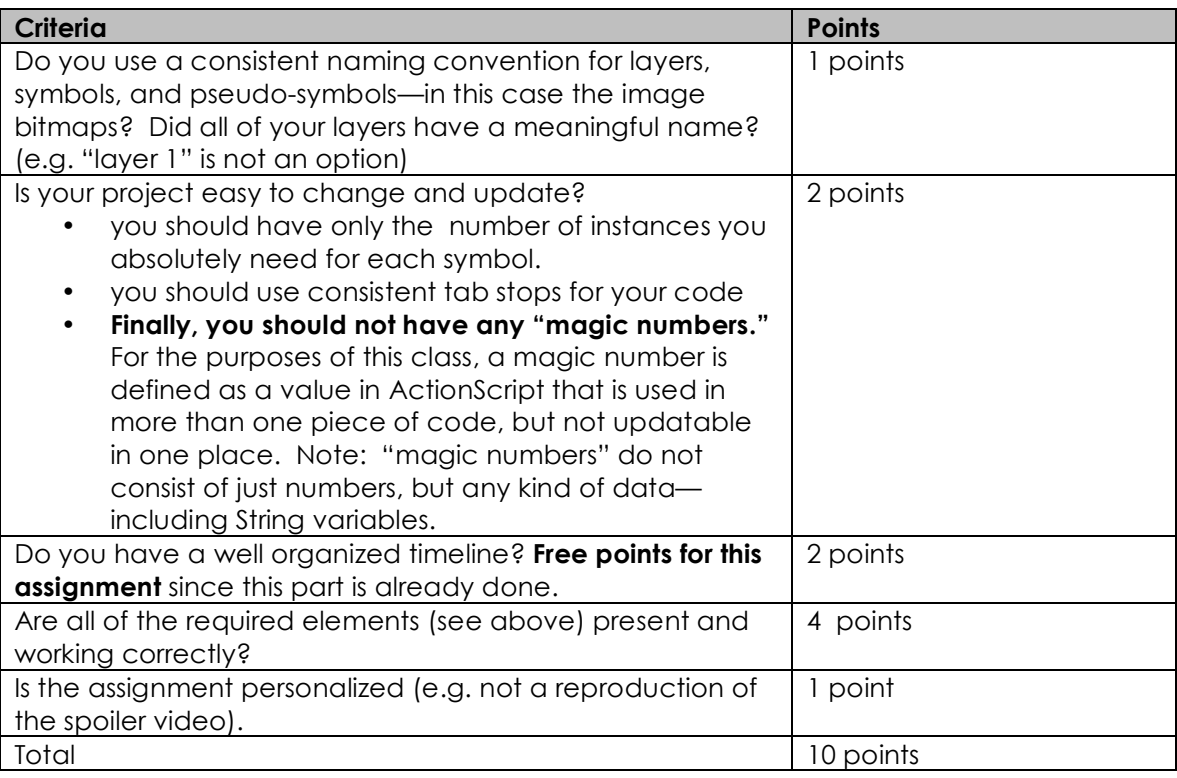